# **MOVE**

## Description

Occurs when a user moves the splitter bar control.

#### **Syntax**

bforward = **MOVE** (ctrlentID, ctrlclassID, coord)

### **Parameters**

MOVE accepts arguments for the following parameters.

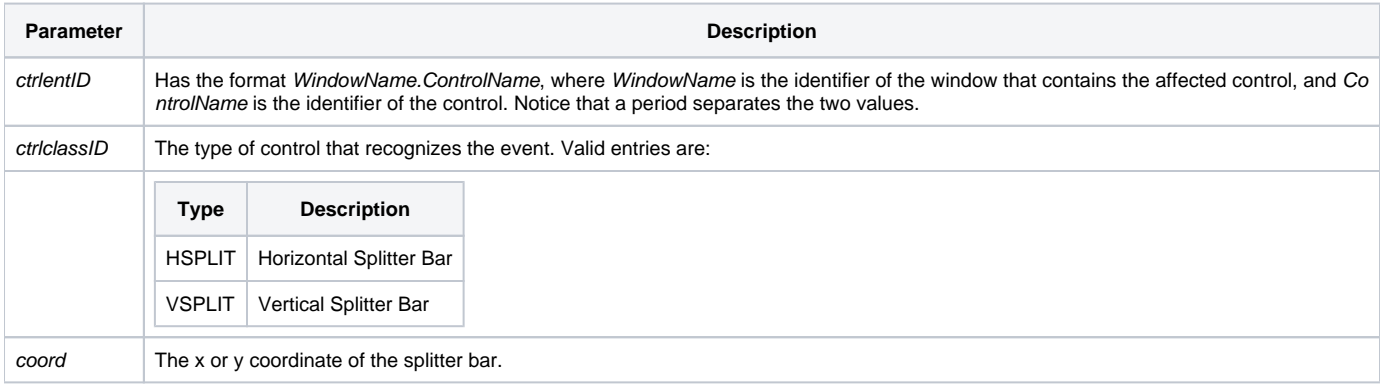

#### Returns

True or false. If false, the program execution returns to the calling procedure. If true, the event processing goes to the next level.